Title stata.com

**ratio** — Estimate ratios

Description Quick start Menu Syntax

Options Remarks and examples Stored results Methods and formulas

References Also see

# **Description**

ratio produces estimates of ratios, along with standard errors.

## **Quick start**

Estimate, standard error, and 95% confidence interval for the ratio of v1 to v2 ratio v1/v2

With bootstrap standard errors

ratio v1/v2, vce(bootstrap)

Ratios of v1 to v2 and v3 to v2

ratio (v1/v2) (v3/v2)

Same as above, but name the ratios ratio1 and ratio2

ratio (ratio1: v1/v2) (ratio2: v3/v2)

Test that ratio1 is equal to ratio2

test ratio1 = ratio2

Ratio of v1 to v2 over strata defined by levels of svar

ratio v1/v2, over(svar)

Direct standardization across categories cvar, weighting by standardization weight wvar ratio v1/v2, stdize(cvar) stdweight(wvar)

#### Menu

Statistics > Summaries, tables, and tests > Summary and descriptive statistics > Ratios

# **Syntax**

```
Basic syntax
    ratio [name:] varname [/] varname
 Full syntax
    ratio ([name:] varname [/] varname)
          [([name:] varname [/] varname) ...] [if] [in] [weight] [, options]
 options
                              Description
Model
 stdize(varname)
                              variable identifying strata for standardization
 stdweight(varname)
                              weight variable for standardization
 nostdrescale
                              do not rescale the standard weight variable
if/in/over
 over (varlist)
                              group over subpopulations defined by varlist
SE/Cluster
 vce(vcetype)
                              vcetype may be linearized, cluster clustvar, bootstrap, or
                                jackknife
Reporting
 level(#)
                              set confidence level; default is level (95)
 noheader
                              suppress table header
 nolegend
                              suppress table legend
 display_options
                              control column formats, line width, display of empty cells, and
                                factor-variable labeling
                              display legend instead of statistics
 coeflegend
```

bootstrap, collect, jackknife, mi estimate, rolling, statsby, and svy are allowed; see [U] 11.1.10 Prefix commands

vce(bootstrap) and vce(jackknife) are not allowed with the mi estimate prefix; see [MI] mi estimate.

Weights are not allowed with the bootstrap prefix; see [R] bootstrap.

vce() and weights are not allowed with the svy prefix; see [SVY] svy.

fweights, iweights, and pweights are allowed; see [U] 11.1.6 weight.

coeflegend does not appear in the dialog box.

See [U] 20 Estimation and postestimation commands for more capabilities of estimation commands.

# **Options**

Model

stdize(varname) specifies that the point estimates be adjusted by direct standardization across the strata identified by varname. This option requires the stdweight() option.

stdweight(varname) specifies the weight variable associated with the standard strata identified in the stdize() option. The standardization weights must be constant within the standard strata.

nostdrescale prevents the standardization weights from being rescaled within the over() groups. This option requires stdize() but is ignored if the over() option is not specified.

if/in/over

over(varlist) specifies that estimates be computed for multiple subpopulations, which are identified by the different values of the variables in varlist. Only numeric, nonnegative, integer-valued variables are allowed in over(varlist).

SE/Cluster

vce(vcetype) specifies the type of standard error reported, which includes types that are derived from asymptotic theory (linearized), that allow for intragroup correlation (cluster clustvar), and that use bootstrap or jackknife methods (bootstrap, jackknife); see [R] vce\_option.

vce(linearized), the default, uses the linearized or sandwich estimator of variance.

\_\_\_ Reporting

level(#); see [R] Estimation options.

noheader prevents the table header from being displayed. This option implies nolegend.

nolegend prevents the table legend identifying the ratios from being displayed.

display\_options: vsquish, noemptycells, nofvlabel, fvwrap(#), fvwrapon(style), cformat(%fmt), and nolstretch; see [R] Estimation options.

The following option is available with ratio but is not shown in the dialog box: coeflegend; see [R] Estimation options.

### Example 1

Using the fuel data from example 3 of [R] **ttest**, we estimate the ratio of mileage for the cars without the fuel treatment (mpg1) to those with the fuel treatment (mpg2).

- . use https://www.stata-press.com/data/r18/fuel
- . ratio myratio: mpg1/mpg2

Ratio estimation Number of obs = 12

myratio: mpg1/mpg2

|         | Ratio    | Linearized std. err. | [95% conf. | interval] |
|---------|----------|----------------------|------------|-----------|
| myratio | .9230769 | .032493              | .8515603   | .9945936  |

Using these results, we can test to see if this ratio is significantly different from one.

```
. test myratio = 1
(1) myratio = 1
F( 1, 11) = 5.60
Prob > F = 0.0373
```

We find that the ratio is different from one at the 5% significance level but not at the 1% significance level.

4

# ▶ Example 2

Using state-level census data, we want to test whether the marriage rate is equal to the deathrate.

. use https://www.stata-press.com/data/r18/census2

deathrate: death/pop
 marrate: marriage/pop

|           | Ratio    | Linearized std. err. | [95% conf. | interval] |
|-----------|----------|----------------------|------------|-----------|
| deathrate | .0087368 | .0002052             | .0083244   | .0091492  |
| marrate   | .0105577 | .0006184             |            | .0118005  |

```
. test deathrate = marrate
```

### Stored results

Scalars

e(N) e(N\_over)

ratio stores the following in e():

```
number of standard strata
       e(N_stdize)
                                number of clusters
       e(N_clust)
                                number of equations in e(b)
       e(k_eq)
       e(df_r)
                                sample degrees of freedom
       e(rank)
                                rank of e(V)
   Macros
       e(cmd)
                                ratio
       e(cmdline)
                                command as typed
       e(varlist)
                                varlist
       e(stdize)
                                varname from stdize()
       e(stdweight)
                                varname from stdweight()
       e(wtype)
                                weight type
                                weight expression
       e(wexp)
       e(title)
                                title in estimation output
       e(clustvar)
                                name of cluster variable
       e(over)
                                varlist from over()
       e(namelist)
                                ratio identifiers
                                vcetype specified in vce()
       e(vce)
                                title used to label Std. err.
       e(vcetype)
       e(properties)
       e(estat_cmd)
                                program used to implement estat
       e(marginsnotok)
                                predictions disallowed by margins
   Matrices
       e(b)
                                vector of ratio estimates
                                (co)variance estimates
       e(V)
       e(N)
                                vector of numbers of nonmissing observations
       e(_N_stdsum)
                                number of nonmissing observations within the standard strata
       e(_p_stdize)
                                standardizing proportions
       e(error)
                                error code corresponding to e(b)
   Functions
       e(sample)
                                marks estimation sample
In addition to the above, the following is stored in r():
```

number of observations

number of subpopulations

Matrices
r(table) matrix containing the coefficients with their standard errors, test statistics, p-values, and confidence intervals

Note that results stored in r() are updated when the command is replayed and will be replaced when any r-class command is run after the estimation command.

## Methods and formulas

Methods and formulas are presented under the following headings:

```
The ratio estimator
Survey data
The survey ratio estimator
The standardized ratio estimator
The poststratified ratio estimator
The standardized poststratified ratio estimator
Subpopulation estimation
```

#### The ratio estimator

Let R = Y/X be the ratio to be estimated, where Y and X are totals; see [R] total. The estimate for R is  $\widehat{R} = \widehat{Y}/\widehat{X}$  (the ratio of the sample totals). From the delta method (that is, a first-order Taylor expansion), the approximate variance of the sampling distribution of the linearized  $\hat{R}$  is

$$V(\widehat{R}) \approx \frac{1}{X^2} \left\{ V(\widehat{Y}) - 2R \mathrm{Cov}(\widehat{Y}, \widehat{X}) + R^2 V(\widehat{X}) \right\}$$

Direct substitution of  $\widehat{X}$ ,  $\widehat{R}$ , and the estimated variances and covariance of  $\widehat{X}$  and  $\widehat{Y}$  leads to the following variance estimator:

$$\widehat{V}(\widehat{R}) = \frac{1}{\widehat{X}^2} \left\{ \widehat{V}(\widehat{Y}) - 2\widehat{R}\widehat{\text{Cov}}(\widehat{Y}, \widehat{X}) + \widehat{R}^2\widehat{V}(\widehat{X}) \right\}$$
(1)

### Survey data

See [SVY] Variance estimation, [SVY] Direct standardization, and [SVY] Poststratification for discussions that provide background information for the following formulas.

## The survey ratio estimator

Let  $Y_j$  and  $X_j$  be survey items for the jth individual in the population, where  $j = 1, \dots, M$  and M is the size of the population. The associated population ratio for the items of interest is R = Y/Xwhere

$$Y = \sum_{j=1}^{M} Y_j$$
 and  $X = \sum_{j=1}^{M} X_j$ 

Let  $y_j$  and  $x_j$  be the corresponding survey items for the jth sampled individual from the population, where j = 1, ..., m and m is the number of observations in the sample.

The estimator  $\widehat{R}$  for the population ratio R is  $\widehat{R} = \widehat{Y}/\widehat{X}$ , where

$$\widehat{Y} = \sum_{j=1}^{m} w_j y_j$$
 and  $\widehat{X} = \sum_{j=1}^{m} w_j x_j$ 

and  $w_i$  is a sampling weight. The score variable for the ratio estimator is

$$z_j(\widehat{R}) = \frac{y_j - \widehat{R}x_j}{\widehat{X}} = \frac{\widehat{X}y_j - \widehat{Y}x_j}{\widehat{X}^2}$$

#### The standardized ratio estimator

Let  $D_g$  denote the set of sampled observations that belong to the gth standard stratum and define  $I_{D_g}(j)$  to indicate if the jth observation is a member of the gth standard stratum; where  $g=1,\ldots,L_D$  and  $L_D$  is the number of standard strata. Also, let  $\pi_g$  denote the fraction of the population that belongs to the gth standard stratum, thus  $\pi_1+\cdots+\pi_{L_D}=1$ . Note that  $\pi_g$  is derived from the stdweight() option.

The estimator for the standardized ratio is

$$\widehat{R}^D = \sum_{g=1}^{L_D} \pi_g \frac{\widehat{Y}_g}{\widehat{X}_g}$$

where

$$\widehat{Y}_g = \sum_{j=1}^m I_{D_g}(j) \, w_j y_j$$

and  $\widehat{X}_q$  is similarly defined. The score variable for the standardized ratio is

$$z_j(\widehat{R}^D) = \sum_{g=1}^{L_D} \pi_g I_{D_g}(j) \frac{\widehat{X}_g y_j - \widehat{Y}_g x_j}{\widehat{X}_g^2}$$

## The poststratified ratio estimator

Let  $P_k$  denote the set of sampled observations that belong to poststratum k, and define  $I_{P_k}(j)$  to indicate if the jth observation is a member of poststratum k, where  $k = 1, \ldots, L_P$  and  $L_P$  is the number of poststrata. Also, let  $M_k$  denote the population size for poststratum k.  $P_k$  and  $M_k$  are identified by specifying the poststrata() and postweight() options on syyset; see [SVY] syyset.

The estimator for the poststratified ratio is

$$\widehat{R}^P = \frac{\widehat{Y}^P}{\widehat{X}^P}$$

where

$$\hat{Y}^{P} = \sum_{k=1}^{L_{P}} \frac{M_{k}}{\widehat{M}_{k}} \hat{Y}_{k} = \sum_{k=1}^{L_{P}} \frac{M_{k}}{\widehat{M}_{k}} \sum_{j=1}^{m} I_{P_{k}}(j) w_{j} y_{j}$$

and  $\widehat{X}^P$  is similarly defined. The score variable for the poststratified ratio is

$$z_j(\widehat{R}^P) = \frac{z_j(\widehat{Y}^P) - \widehat{R}^P z_j(\widehat{X}^P)}{\widehat{X}^P} = \frac{\widehat{X}^P z_j(\widehat{Y}^P) - \widehat{Y}^P z_j(\widehat{X}^P)}{(\widehat{X}^P)^2}$$

where

$$z_j(\widehat{Y}^P) = \sum_{k=1}^{L_P} I_{P_k}(j) \frac{M_k}{\widehat{M}_k} \left( y_j - \frac{\widehat{Y}_k}{\widehat{M}_k} \right)$$

and  $z_j(\widehat{X}^P)$  is similarly defined.

### The standardized poststratified ratio estimator

The estimator for the standardized poststratified ratio is

$$\widehat{R}^{DP} = \sum_{g=1}^{L_D} \pi_g \frac{\widehat{Y}_g^P}{\widehat{X}_g^P}$$

where

$$\widehat{Y}_g^P = \sum_{k=1}^{L_p} \frac{M_k}{\widehat{M}_k} \widehat{Y}_{g,k} = \sum_{k=1}^{L_p} \frac{M_k}{\widehat{M}_k} \sum_{j=1}^m I_{D_g}(j) I_{P_k}(j) \, w_j y_j$$

and  $\widehat{X}_q^P$  is similarly defined. The score variable for the standardized poststratified ratio is

$$z_{j}(\hat{R}^{DP}) = \sum_{g=1}^{L_{D}} \pi_{g} \frac{\hat{X}_{g}^{P} z_{j}(\hat{Y}_{g}^{P}) - \hat{Y}_{g}^{P} z_{j}(\hat{X}_{g}^{P})}{(\hat{X}_{g}^{P})^{2}}$$

where

$$z_j(\widehat{Y}_g^P) = \sum_{k=1}^{L_P} I_{P_k}(j) \frac{M_k}{\widehat{M}_k} \left\{ I_{D_g}(j) y_j - \frac{\widehat{Y}_{g,k}}{\widehat{M}_k} \right\}$$

and  $z_j(\widehat{X}_q^P)$  is similarly defined.

## Subpopulation estimation

Let S denote the set of sampled observations that belong to the subpopulation of interest, and define  $I_S(j)$  to indicate if the jth observation falls within the subpopulation.

The estimator for the subpopulation ratio is  $\widehat{R}^S = \widehat{Y}^S/\widehat{X}^S$ , where

$$\widehat{Y}^S = \sum_{j=1}^m I_S(j) \, w_j y_j$$
 and  $\widehat{X}^S = \sum_{j=1}^m I_S(j) \, w_j x_j$ 

Its score variable is

$$z_j(\widehat{R}^S) = I_S(j) \frac{y_j - \widehat{R}^S x_j}{\widehat{X}^S} = I_S(j) \frac{\widehat{X}^S y_j - \widehat{Y}^S x_j}{(\widehat{X}^S)^2}$$

The estimator for the standardized subpopulation ratio is

$$\widehat{R}^{DS} = \sum_{g=1}^{L_D} \pi_g \frac{\widehat{Y}_g^S}{\widehat{X}_g^S}$$

where

$$\hat{Y}_{g}^{S} = \sum_{i=1}^{m} I_{D_{g}}(j) I_{S}(j) w_{j} y_{j}$$

and  $\widehat{X}_q^S$  is similarly defined. Its score variable is

$$z_{j}(\hat{R}^{DS}) = \sum_{g=1}^{L_{D}} \pi_{g} I_{D_{g}}(j) I_{S}(j) \frac{\hat{X}_{g}^{S} y_{j} - \hat{Y}_{g}^{S} x_{j}}{(\hat{X}_{g}^{S})^{2}}$$

The estimator for the poststratified subpopulation ratio is

$$\widehat{R}^{PS} = \frac{\widehat{Y}^{PS}}{\widehat{X}^{PS}}$$

where

$$\widehat{Y}^{PS} = \sum_{k=1}^{L_P} \frac{M_k}{\widehat{M}_k} \widehat{Y}_k^S = \sum_{k=1}^{L_P} \frac{M_k}{\widehat{M}_k} \sum_{j=1}^m I_{P_k}(j) I_S(j) w_j y_j$$

and  $\widehat{X}^{PS}$  is similarly defined. Its score variable is

$$z_j(\widehat{R}^{PS}) = \frac{\widehat{X}^{PS} z_j(\widehat{Y}^{PS}) - \widehat{Y}^{PS} z_j(\widehat{X}^{PS})}{(\widehat{X}^{PS})^2}$$

where

$$z_j(\widehat{Y}^{PS}) = \sum_{k=1}^{L_P} I_{P_k}(j) \frac{M_k}{\widehat{M}_k} \left\{ I_S(j) \, y_j - \frac{\widehat{Y}_k^S}{\widehat{M}_k} \right\}$$

and  $z_i(\widehat{X}^{PS})$  is similarly defined.

The estimator for the standardized poststratified subpopulation ratio is

$$\widehat{R}^{DPS} = \sum_{g=1}^{L_D} \pi_g \frac{\widehat{Y}_g^{PS}}{\widehat{X}_q^{PS}}$$

where

$$\widehat{Y}_{g}^{PS} = \sum_{k=1}^{L_{p}} \frac{M_{k}}{\widehat{M}_{k}} \widehat{Y}_{g,k}^{S} = \sum_{k=1}^{L_{p}} \frac{M_{k}}{\widehat{M}_{k}} \sum_{j=1}^{m} I_{D_{g}}(j) I_{P_{k}}(j) I_{S}(j) w_{j} y_{j}$$

and  $\widehat{X}_q^{PS}$  is similarly defined. Its score variable is

$$z_j(\hat{R}^{DPS}) = \sum_{g=1}^{L_D} \pi_g \frac{\hat{X}_g^{PS} z_j(\hat{Y}_g^{PS}) - \hat{Y}_g^{PS} z_j(\hat{X}_g^{PS})}{(\hat{X}_g^{PS})^2}$$

where

$$z_j(\widehat{Y}_g^{PS}) = \sum_{k=1}^{L_P} I_{P_k}(j) \frac{M_k}{\widehat{M}_k} \left\{ I_{D_g}(j) I_S(j) \, y_j - \frac{\widehat{Y}_{g,k}^S}{\widehat{M}_k} \right\}$$

and  $z_j(\widehat{X}_q^{PS})$  is similarly defined.

# References

Cochran, W. G. 1977. Sampling Techniques. 3rd ed. New York: Wiley.

Stuart, A., and J. K. Ord. 1994. Kendall's Advanced Theory of Statistics: Distribution Theory, Vol. 1. 6th ed. London: Arnold.

### Also see

- [R] ratio postestimation Postestimation tools for ratio
- [R] **mean** Estimate means
- [R] **proportion** Estimate proportions
- [R] **total** Estimate totals
- [MI] Estimation Estimation commands for use with mi estimate
- [SVY] Direct standardization Direct standardization of means, proportions, and ratios
- [SVY] Poststratification Poststratification for survey data
- [SVY] Subpopulation estimation Subpopulation estimation for survey data
- [SVY] svy estimation Estimation commands for survey data
- [SVY] Variance estimation Variance estimation for survey data
- [U] 20 Estimation and postestimation commands

Stata, Stata Press, and Mata are registered trademarks of StataCorp LLC. Stata and Stata Press are registered trademarks with the World Intellectual Property Organization of the United Nations. StataNow and NetCourseNow are trademarks of StataCorp LLC. Other brand and product names are registered trademarks or trademarks of their respective companies. Copyright © 1985–2023 StataCorp LLC, College Station, TX, USA. All rights reserved.

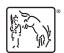

For suggested citations, see the FAQ on citing Stata documentation.